## Package 'oem'

June 4, 2020

Type Package

Title Orthogonalizing EM: Penalized Regression for Big Tall Data

**Version 2.0.10** 

Maintainer Jared Huling <jaredhuling@gmail.com>

Description Solves penalized least squares problems for big tall data using the orthogonalizing EM algorithm of Xiong et al. (2016) <doi:10.1080/00401706.2015.1054436>. The main fitting function is oem() and the functions cv.oem() and xval.oem() are for cross validation, the latter being an accelerated cross validation function for linear models. The big.oem() function allows for out of memory fitting.

URL <https://arxiv.org/abs/1801.09661>,

<https://github.com/jaredhuling/oem>, <https://jaredhuling.github.io/oem>

BugReports <https://github.com/jaredhuling/oem/issues>

License GPL  $(>= 2)$ 

Encoding UTF-8

LazyData TRUE

**Depends**  $R$  ( $>= 3.2.0$ ), bigmemory

**Imports** Rcpp  $(>= 0.11.0)$ , Matrix, foreach, methods

LinkingTo Rcpp, RcppEigen, BH, bigmemory, RcppArmadillo

RoxygenNote 7.1.0

Suggests knitr, rmarkdown

VignetteBuilder knitr

NeedsCompilation yes

Author Bin Dai [aut], Jared Huling [aut, cre] (<https://orcid.org/0000-0003-0670-4845>), Yixuan Qiu [ctb], Gael Guennebaud [cph], Jitse Niesen [cph]

Repository CRAN

Date/Publication 2020-06-04 12:00:05 UTC

## <span id="page-1-0"></span>R topics documented:

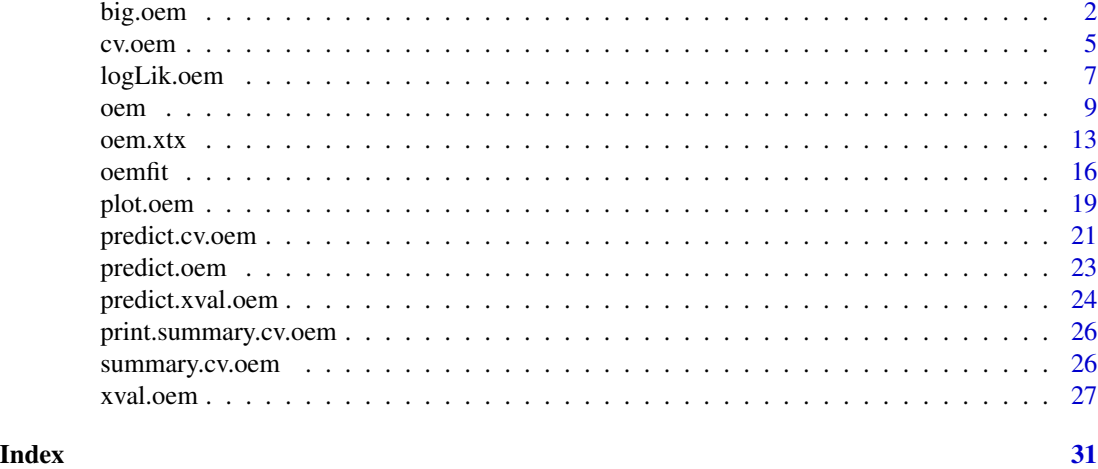

big.oem *Orthogonalizing EM for big.matrix objects*

## Description

Orthogonalizing EM for big.matrix objects

```
big.oem(
 x,
 y,
  family = c("gaussian", "binomial"),
 penalty = c("elastic.net", "lasso", "ols", "mcp", "scad", "mcp.net", "scad.net",
  "grp.lasso", "grp.lasso.net", "grp.mcp", "grp.scad", "grp.mcp.net", "grp.scad.net",
    "sparse.grp.lasso"),
  weights = numeric(0),
  lambda = numeric(0),
  nlambda = 100L,
  lambda.min.ratio = NULL,
  alpha = 1,
  gamma = 3,
  tau = 0.5,
  groups = numeric(0),
 penalty.factor = NULL,
  group.weights = NULL,
  standardize = TRUE,
  intercept = TRUE,
  maxit = 500L,tol = 1e-07,
```
#### big.oem 3

```
irls.maxit = 100L,irls.tol = 0.001,compute.loss = FALSE,gigs = 4,hessian.type = c("full", "upper.bound")
\mathcal{L}
```
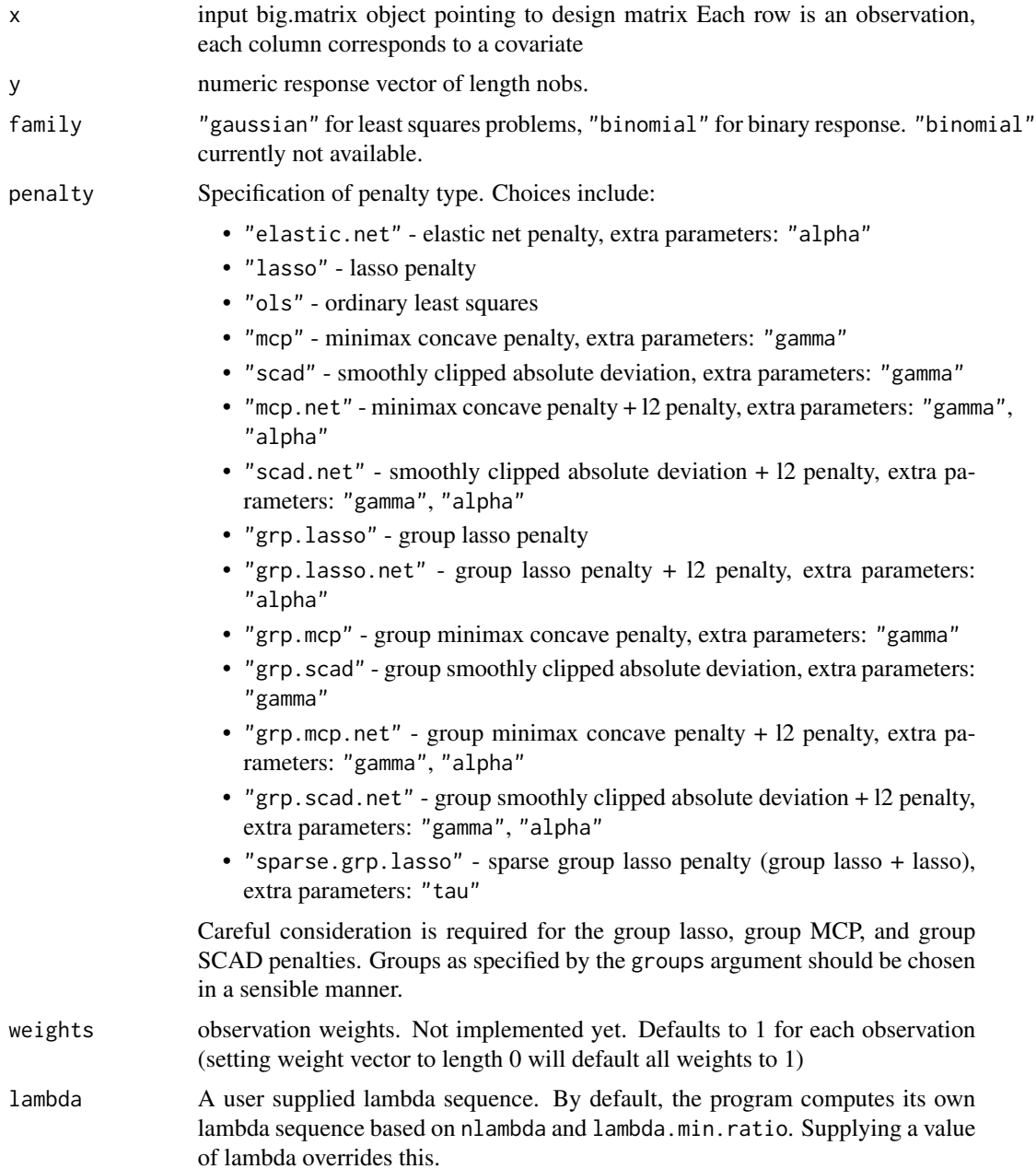

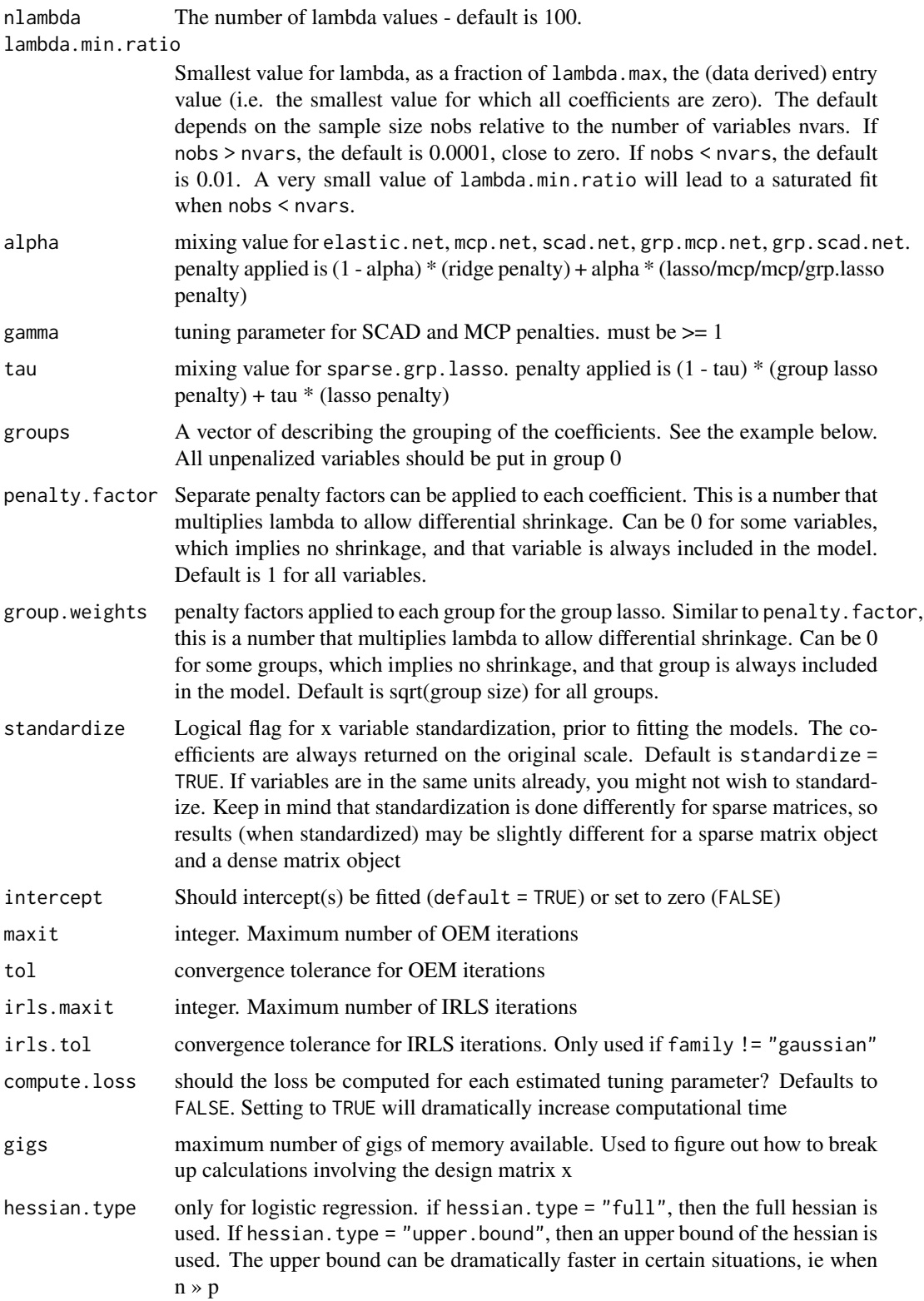

<span id="page-4-0"></span>cv.oem 5

## Value

An object with S3 class "oem"

```
## Not run:
set.seed(123)
nrows <- 50000
ncols <- 100
bkFile <- "bigmat.bk"
descFile <- "bigmatk.desc"
bigmat <- filebacked.big.matrix(nrow=nrows, ncol=ncols, type="double",
                                backingfile=bkFile, backingpath=".",
                                descriptorfile=descFile,
                                dimnames=c(NULL,NULL))
# Each column value with be the column number multiplied by
# samples from a standard normal distribution.
set.seed(123)
for (i in 1:ncols) bigmat[,i] = rnorm(nrows)*i
y \le - rnorm(nrows) + bigmat[,1] - bigmat[,2]
fit \le big.oem(x = bigmat, y = y,
               penalty = c("lasso", "elastic.net",
                           "ols",
                           "mcp", "scad",
                           "mcp.net", "scad.net",
                           "grp.lasso", "grp.lasso.net",
                           "grp.mcp", "grp.scad",
                           "sparse.grp.lasso"),
               groups = rep(1:20, each = 5))fit2 <- oem(x = bigmat[,], y = y,penalty = c("lasso", "grp.lasso"),
            groups = rep(1:20, each = 5))max(abs(fit$beta[[1]] - fit2$beta[[1]]))
layout(matrix(1:2, ncol = 2))plot(fit)
plot(fit, which.model = 2)
## End(Not run)
```
## Description

Cross validation for Orthogonalizing EM

## Usage

```
cv.oem(
 x,
 y,
 penalty = c("elastic.net", "lasso", "ols", "mcp", "scad", "mcp.net", "scad.net",
  "grp.lasso", "grp.lasso.net", "grp.mcp", "grp.scad", "grp.mcp.net", "grp.scad.net",
    "sparse.grp.lasso"),
 weights = numeric(0),
  lambda = NULL,type.measure = c("mse", "deviance", "class", "auc", "mae"),
  nfolds = 10,foldid = NULL,grouped = TRUE,keep = FALSE,
 parallel = FALSE,
 ncores = -1,
  ...
\mathcal{L}
```
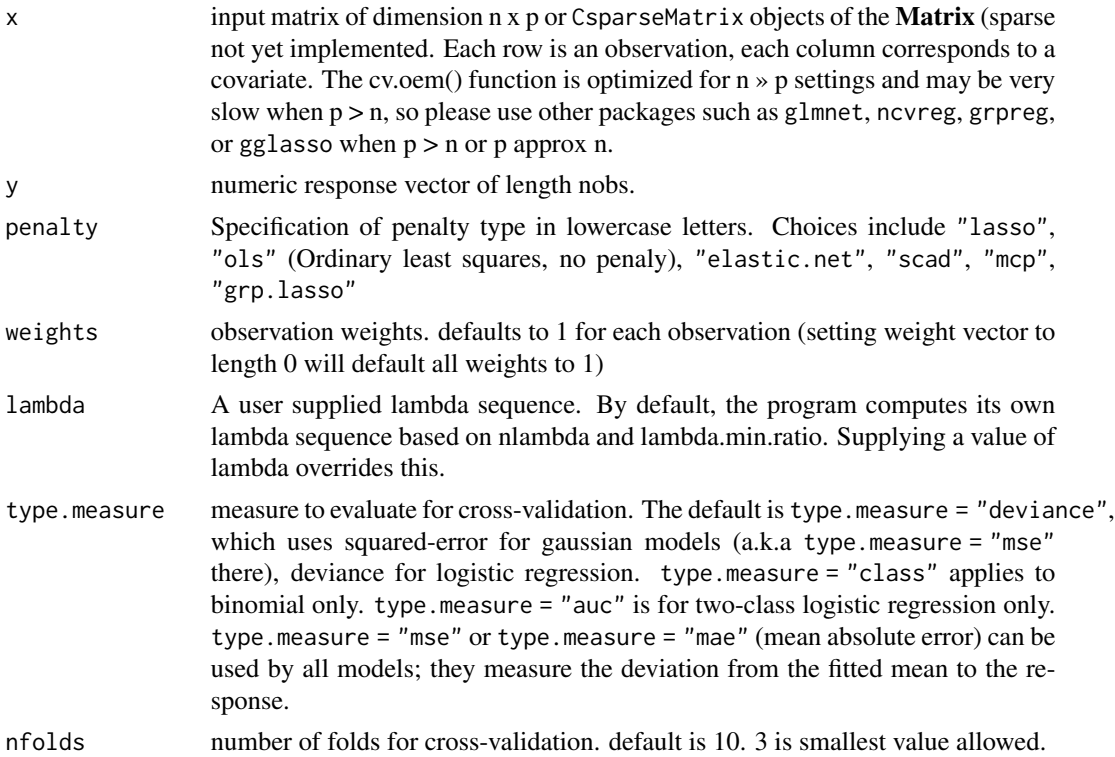

## <span id="page-6-0"></span>logLik.oem 7

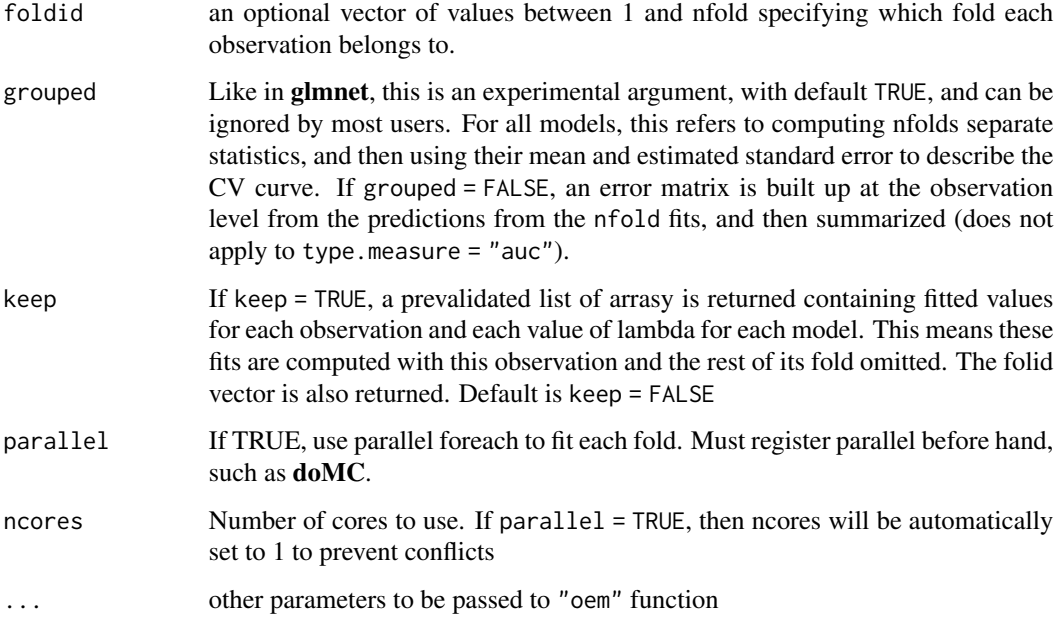

### Value

An object with S3 class "cv.oem"

```
set.seed(123)
n.obs <- 1e4
n.vars <- 100
true.beta <- c(runif(15, -0.25, 0.25), rep(0, n.vars - 15))
x <- matrix(rnorm(n.obs * n.vars), n.obs, n.vars)
y \le - rnorm(n.obs, sd = 3) + x % *% true.beta
fit \leq cv.oem(x = x, y = y,penalty = c("lasso", "grp.lasso"),
              groups = rep(1:20, each = 5)layout(matrix(1:2, ncol = 2))
plot(fit)
plot(fit, which.model = 2)
```
#### Description

log likelihood function for fitted oem objects log likelihood function for fitted cross validation oem objects log likelihood function for fitted cross validation oem objects

#### Usage

```
## S3 method for class 'oem'
logLik(object, which.model = 1, ...)## S3 method for class 'cv.oem'
logLik(object, which. model = 1, ...)## S3 method for class 'xval.oem'
logLik(object, which. model = 1, ...)
```
#### Arguments

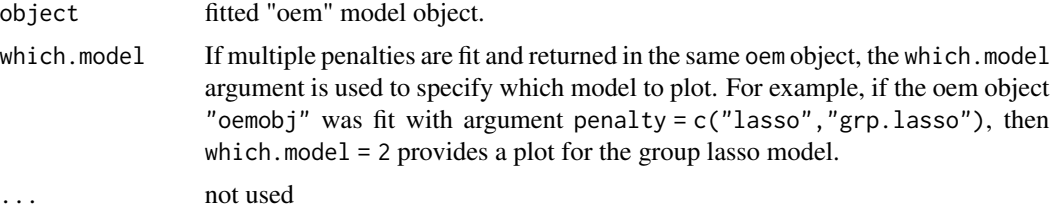

```
set.seed(123)
n.obs <- 2000
n.vars <- 50
true.beta <- c(runif(15, -0.25, 0.25), rep(0, n.vars - 15))
x <- matrix(rnorm(n.obs * n.vars), n.obs, n.vars)
y \le - rnorm(n.obs, sd = 3) + x %*% true.beta
fit \leq oem(x = x, y = y, penalty = c("lasso", "mcp"), compute.loss = TRUE)
logLik(fit)
logLik(fit, which.model = "mcp")
fit \leq cv.oem(x = x, y = y, penalty = c("lasso", "mcp"), compute.loss = TRUE,
              nlambda = 25)
logLik(fit)
logLik(fit, which_model = "mcp")
```

```
fit \le xval.oem(x = x, y = y, penalty = c("lasso", "mcp"), compute.loss = TRUE,
                nlambda = 25)
```
logLik(fit)

logLik(fit, which.model = "mcp")

#### <span id="page-8-1"></span>oem *Orthogonalizing EM*

#### Description

Orthogonalizing EM

```
oem(
  x,
  y,
  family = c("gaussian", "binomial"),
 penalty = c("elastic.net", "lasso", "ols", "mcp", "scad", "mcp.net", "scad.net",
  "grp.lasso", "grp.lasso.net", "grp.mcp", "grp.scad", "grp.mcp.net", "grp.scad.net",
    "sparse.grp.lasso"),
  weights = numeric(0),
  lambda = numeric(0),
  nlambda = 100L,
  lambda.min.ratio = NULL,
  alpha = 1,
  gamma = 3,
  tau = 0.5,
  groups = numeric(0),
  penalty.factor = NULL,
  group.weights = NULL,
  standardize = TRUE,
  intercept = TRUE,maxit = 500L,tol = 1e-07,irls.maxit = 100L,irls.tol = 0.001,
  accelerate = FALSE,
  ncores = -1,
  compute.loss = FALSE,
  hessian.type = c("upper.bound", "full")
)
```
## Arguments

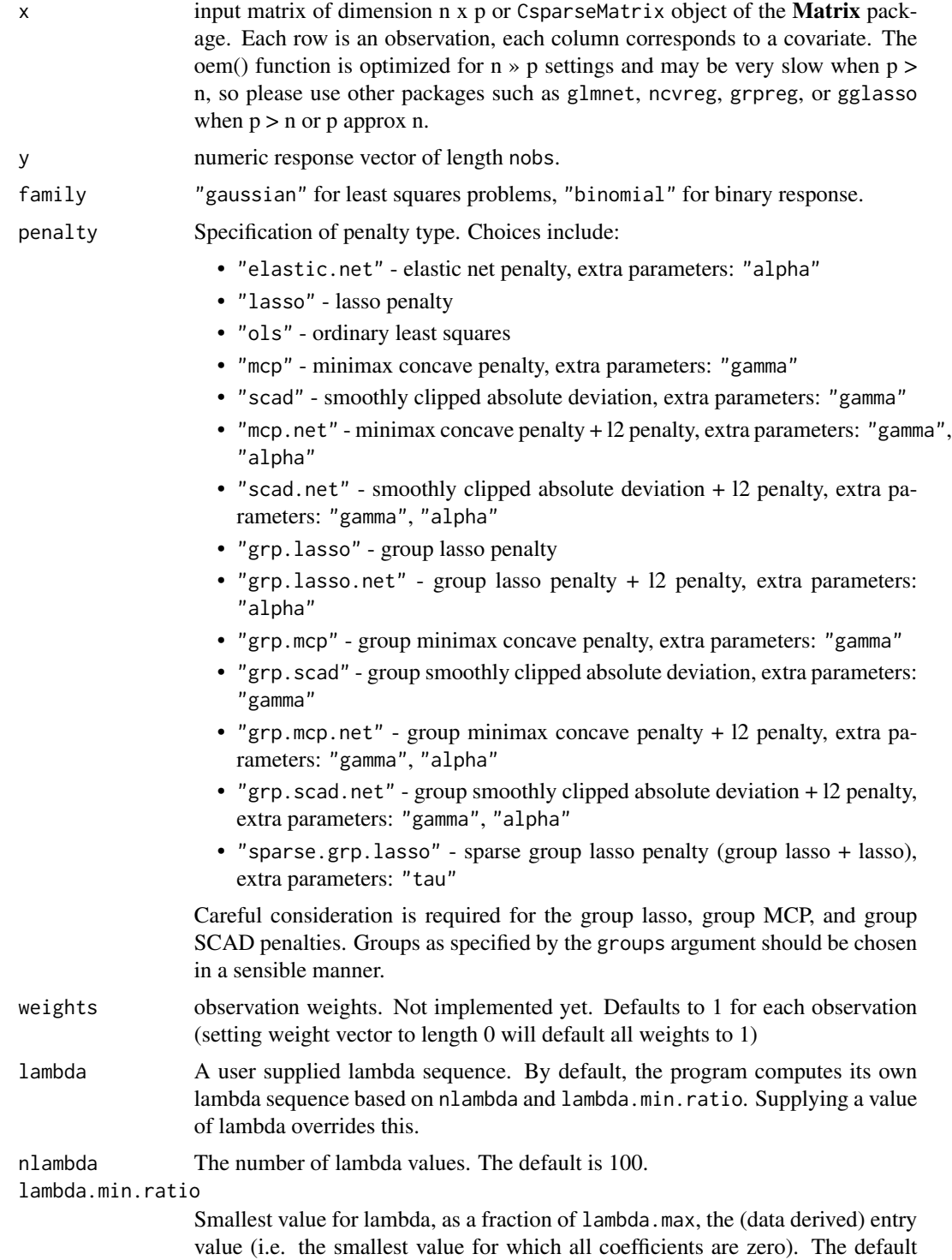

depends on the sample size nobs relative to the number of variables nvars. If

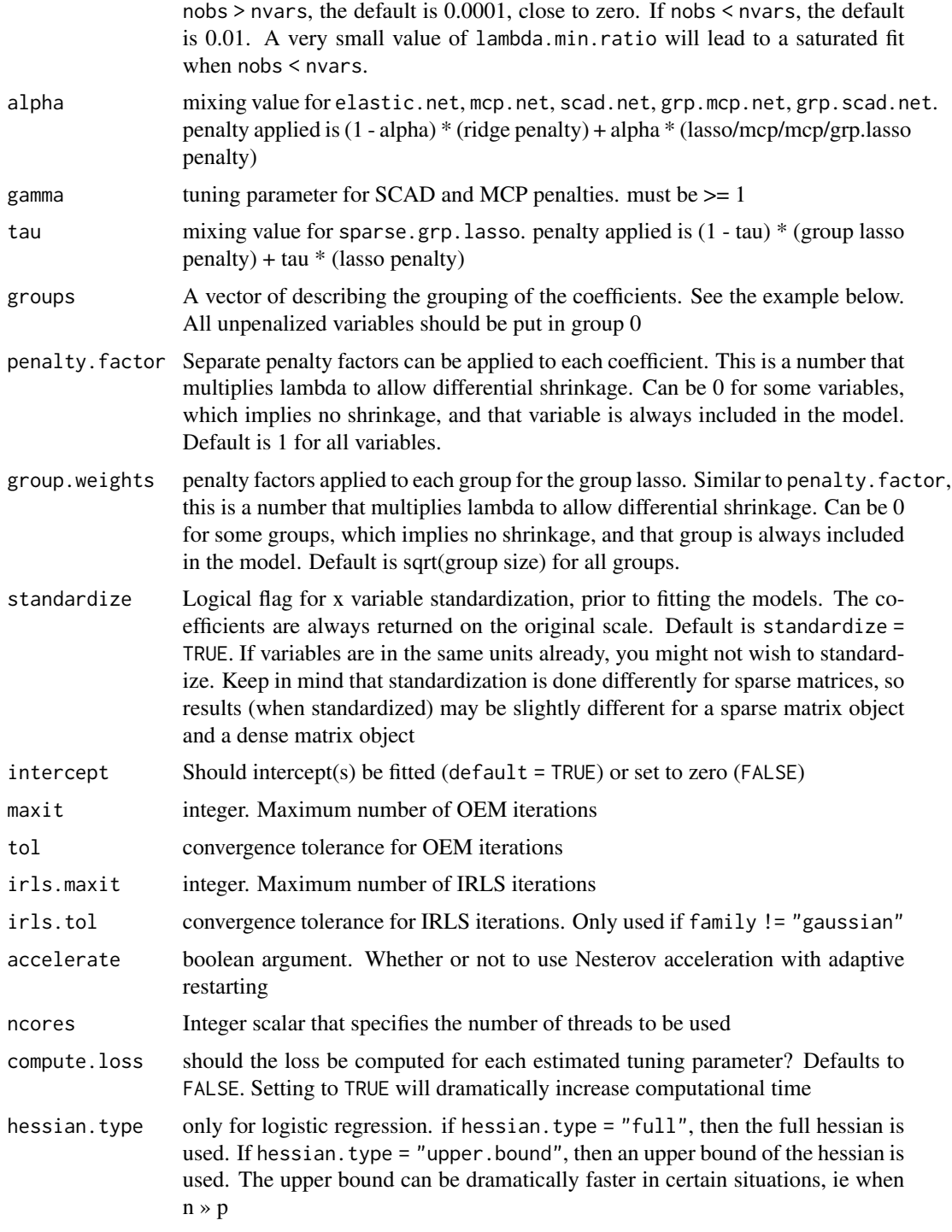

## Value

An object with S3 class "oem"

Shifeng Xiong, Bin Dai, Jared Huling, and Peter Z. G. Qian. Orthogonalizing EM: A design-based least squares algorithm. Technometrics, 58(3):285-293, 2016. [http://amstat.tandfonline.](http://amstat.tandfonline.com/doi/abs/10.1080/00401706.2015.1054436) [com/doi/abs/10.1080/00401706.2015.1054436](http://amstat.tandfonline.com/doi/abs/10.1080/00401706.2015.1054436)

```
set.seed(123)
n.obs <- 1e4
n.vars <- 50
true.beta <- c(runif(15, -0.25, 0.25), rep(0, n.vars - 15))
x \le - matrix(rnorm(n.obs * n.vars), n.obs, n.vars)
y \le - rnorm(n.obs, sd = 3) + x % *% true.beta
fit \leq oem(x = x, y = y,
           penalty = c("lasso", "grp.lasso", "sparse.grp.lasso"),
           groups = rep(1:10, each = 5)layout(matrix(1:3, ncol = 3))plot(fit)
plot(fit, which.model = 2)
plot(fit, which.model = "sparse.grp.lasso")
# the oem package has support for
# sparse design matrices
library(Matrix)
xs \le rsparsematrix(n.obs * 25, n.vars * 2, density = 0.01)
ys <- rnorm(n.obs * 25, sd = 3) + as.vector(xs %*% c(true.beta, rep(0, n.vars)))
x.dense <- as.matrix(xs)
system.time(fit <- oem(x = x.dense, y = ys,
                       penalty = c("lasso", "grp.lasso"),
                       groups = rep(1:20, each = 5), intercept = FALSE,
                       standardize = FALSE))
system.time(fits \leq oem(x = xs, y = ys,
                        penalty = c("lasso", "grp.lasso"),
                        groups = rep(1:20, each = 5), intercept = FALSE,
                        standardize = FALSE, lambda = fit$lambda))
max(abs(fit$beta[[1]] - fits$beta[[1]]))
max(abs(fit$beta[[2]] - fits$beta[[2]]))
# logistic
y \le - rbinom(n.obs, 1, prob = 1 / (1 + exp(-x % *% true.beta)))
system.time(res \leq oem(x, y, intercept = FALSE,
                       penalty = c("lasso", "sparse.grp.lasso", "mcp"),
```

```
family = "binomial",
                       groups = rep(1:10, each = 5),
                       nlambda = 10,
                       irls.tol = 1e-3, tol = 1e-8)layout(matrix(1:3, ncol = 3))plot(res)
plot(res, which.model = 2)
plot(res, which.model = "mcp")
# sparse design matrix
xs <- rsparsematrix(n.obs * 2, n.vars, density = 0.01)
x.dense <- as.matrix(xs)
ys <- rbinom(n.obs * 2, 1, prob = 1 / (1 + exp(-x %*% true.beta)))
system.time(res.gr <- oem(x.dense, ys, intercept = FALSE,
                          penalty = "grp.lasso",
                          family = "binomial",
                          nlambda = 10,
                          groups = rep(1:5, each = 10),
                          irls.tol = 1e-3, tol = 1e-8)system.time(res.gr.s <- oem(xs, ys, intercept = FALSE,
                            penalty = "grp.lasso",
                            family = "binomial",
                            nlambda = 10,
                            groups = rep(1:5, each = 10),
                            irls.tol = 1e-3, tol = 1e-8))
max(abs(res.gr$beta[[1]] - res.gr.s$beta[[1]]))
```
oem.xtx *Orthogonalizing EM with precomputed XtX*

#### Description

Orthogonalizing EM with precomputed XtX

```
oem.xtx(
 xtx,
  xty,
  family = c("gaussian", "binomial"),
 penalty = c("elastic.net", "lasso", "ols", "mcp", "scad", "mcp.net", "scad.net",
  "grp.lasso", "grp.lasso.net", "grp.mcp", "grp.scad", "grp.mcp.net", "grp.scad.net",
    "sparse.grp.lasso"),
  lambda = numeric(0),
```

```
nlambda = 100L,
  lambda.min.ratio = NULL,
 alpha = 1,
 gamma = 3,
 tau = 0.5,
 groups = numeric(0),scale.factor = numeric(0),penalty.factor = NULL,
 group.weights = NULL,
 maxit = 500L,tol = 1e-07,irls.maxit = 100L,
 irls.tol = 0.001
)
```
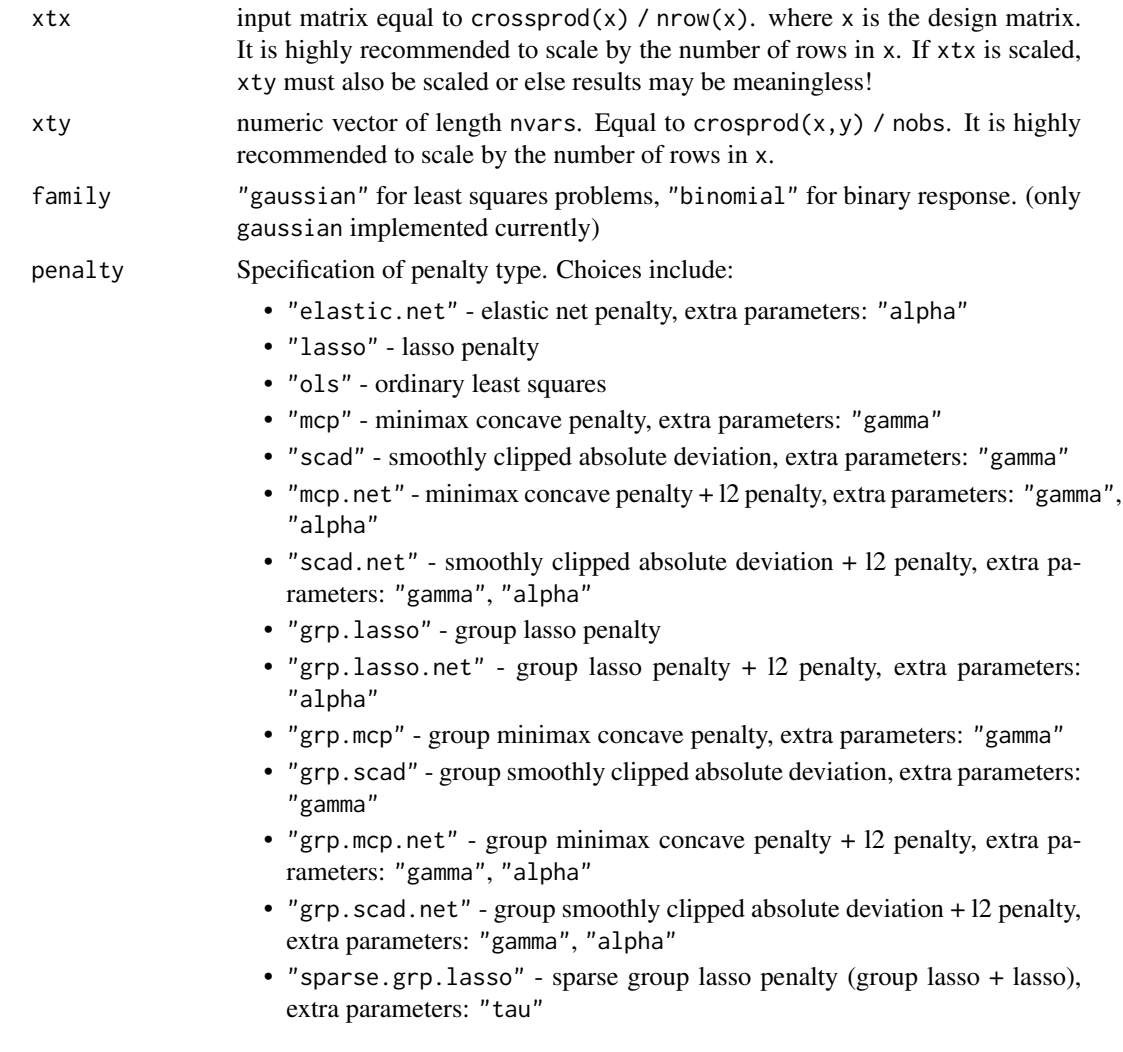

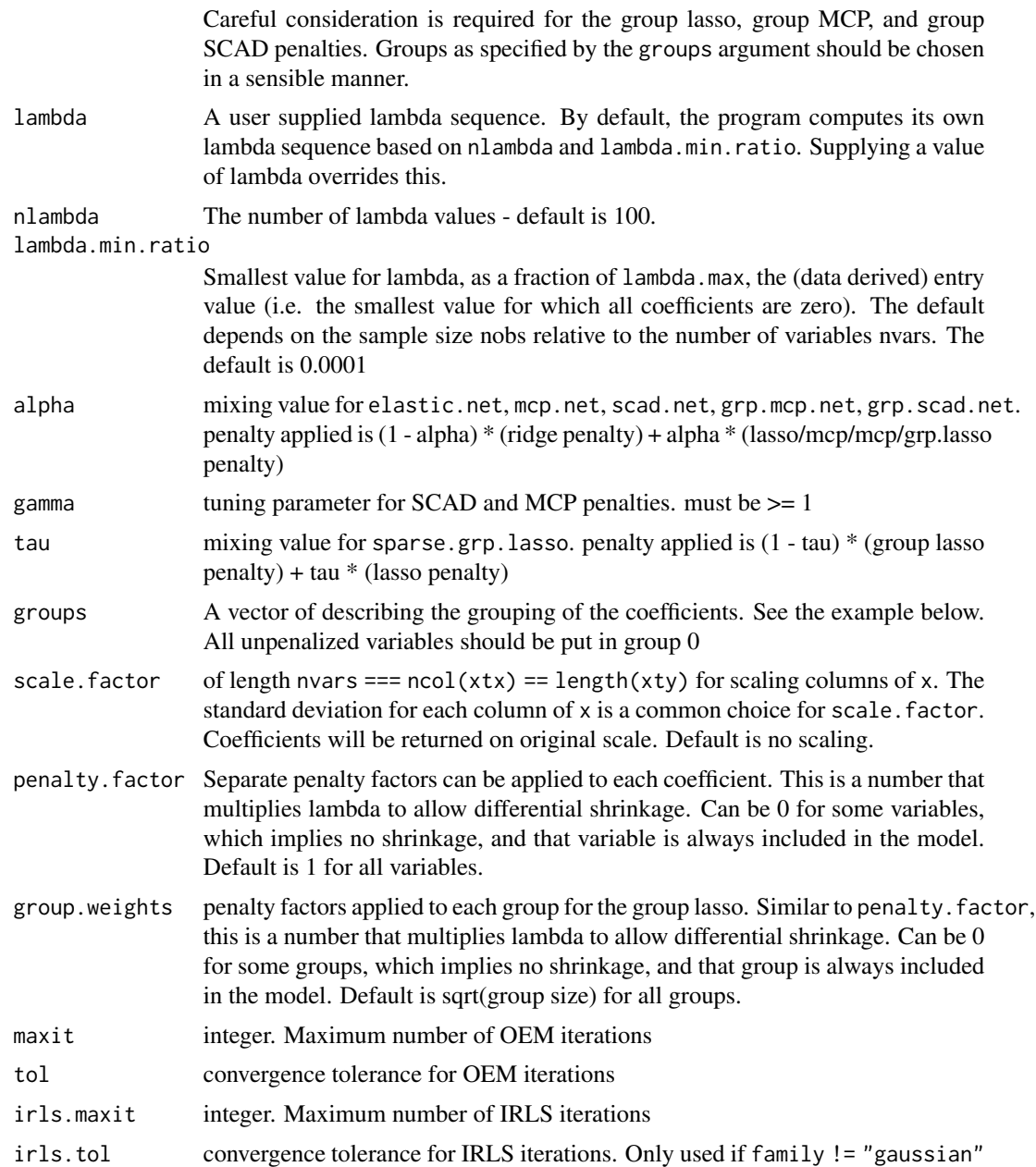

## Value

An object with S3 class "oem"

```
set.seed(123)
n.obs <- 1e4
n.vars <- 100
```

```
true.beta <- c(runif(15, -0.25, 0.25), rep(0, n.vars - 15))
x \le matrix(rnorm(n.obs * n.vars), n.obs, n.vars)
y \le - rnorm(n.obs, sd = 3) + x % * true.beta
fit \leq oem(x = x, y = y,
           penalty = c("lasso", "elastic.net",
                         "ols",
                         "mcp", "scad",<br>"mcp.net", "scad.net",
                         "mcp.net",
                         "grp.lasso", "grp.lasso.net",
                         "grp.mcp", "grp.scad",
                         "sparse.grp.lasso"),
           standardize = FALSE, intercept = FALSE,
           groups = rep(1:20, each = 5)xtx <- crossprod(x) / n.obs
xty <- crossprod(x, y) / n.obs
fit.xtx \leq oem.xtx(xtx = xtx, xty = xty,
                    penalty = c("lasso", "elastic.net",
                                 "ols",
                                 "mcp", "scad",
                                              "scad.net",
                                 "grp.lasso", "grp.lasso.net",<br>"grp.mcp", "grp.scad",
                                 "grp.mcp",
                                 "sparse.grp.lasso"),
                    groups = rep(1:20, each = 5)max(abs(fit$beta[[1]][-1,] - fit.xtx$beta[[1]]))
max(abs(fit$beta[[2]][-1,] - fit.xtx$beta[[2]]))
layout(matrix(1:2, ncol = 2))plot(fit.xtx)
plot(fit.xtx, which.model = 2)
```

```
oemfit Deprecated functions
```
#### Description

These functions have been renamed and deprecated in **oem**: oemfit() (use [oem\(](#page-8-1))), cv.oemfit() (use [cv.oem\(](#page-4-1))), print.oemfit(), plot.oemfit(), predict.oemfit(), and coef.oemfit().

#### Usage

oemfit( formula, oemfit to the contract of the contract of the contract of the contract of the contract of the contract of the contract of the contract of the contract of the contract of the contract of the contract of the contract of the

```
data = list(),
  lambda = NULL,nlambda = 100,
  lambda.min.ratio = NULL,
  tolerance = 0.001,maxIter = 1000,standardized = TRUE,
 numGroup = 1,penalty = c("lasso", "scad", "ols", "elastic.net", "ngarrote", "mcp"),
  alpha = 3,
 evaluate = 0,
  condition = -1)
cv.oemfit(
  formula,
 data = list(),
 lambda = NULL,type.measure = c("mse", "mae"),...,
 nfolds = 10,
 foldid,
 penalty = c("lasso", "scad", "elastic.net", "ngarrote", "mcp")
\mathcal{L}## S3 method for class 'oemfit'
plot(
 x,
 xvar = c("norm", "lambda", "loglambda", "dev"),
 xlab = iname,
 ylab = "Coefficients",
  ...
\lambda## S3 method for class 'oemfit'
predict(
 object,
 newx,
 s = NULL,type = c("response", "coefficients", "nonzero"),
  ...
\mathcal{L}## S3 method for class 'oemfit'
print(x, digits = max(3, getOption("digits") - 3), ...)
```
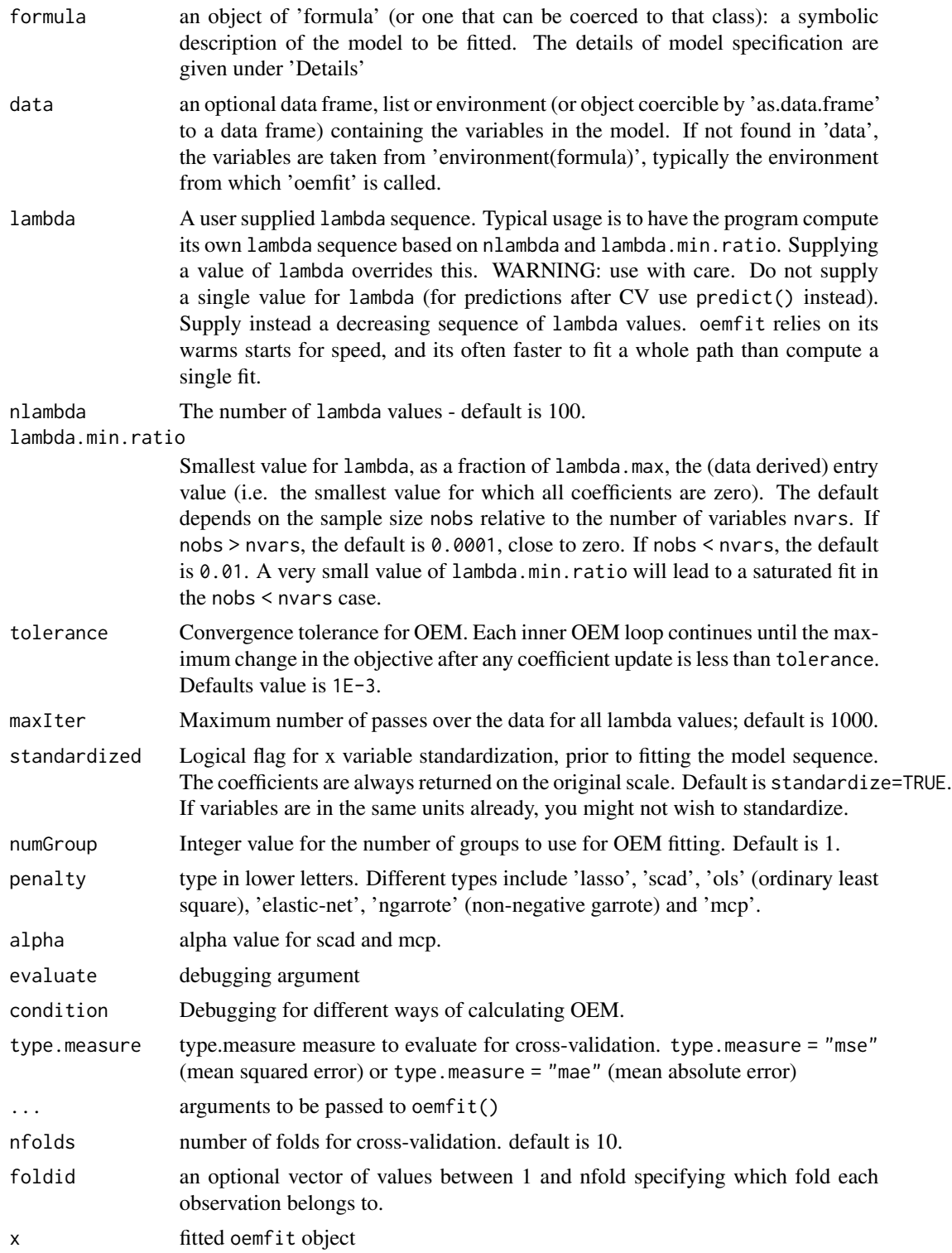

#### <span id="page-18-0"></span>plot.oem and the state of the state of the state of the state of the state of the state of the state of the state of the state of the state of the state of the state of the state of the state of the state of the state of t

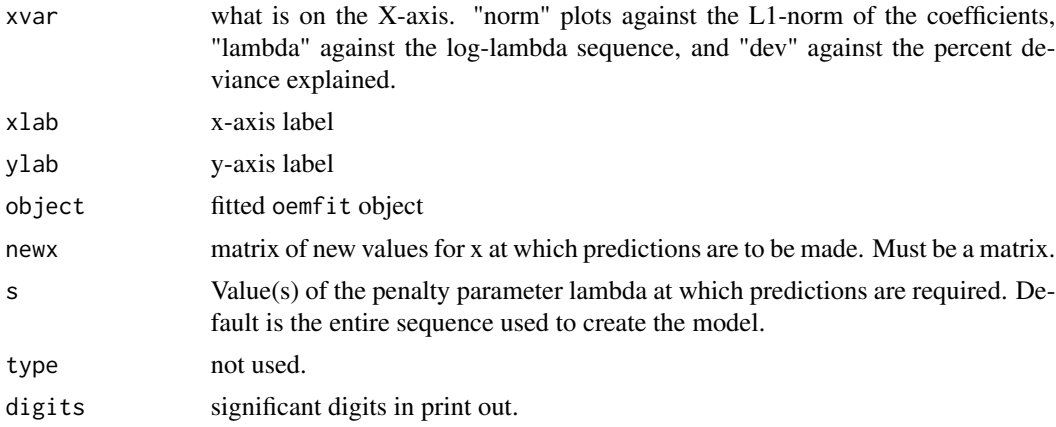

#### Details

The sequence of models implied by 'lambda' is fit by OEM algorithm.

## Author(s)

Bin Dai

plot.oem *Plot method for Orthogonalizing EM fitted objects*

### Description

Plot method for Orthogonalizing EM fitted objects Plot method for Orthogonalizing EM fitted objects

```
## S3 method for class 'oem'
plot(
 x,
 which.model = 1,
 xvar = c("norm", "lambda", "loglambda", "dev"),
  labsize = 0.6,
 xlab = iname,
 ylab = NULL,
 main = x$penalty[which.model],
  ...
\mathcal{L}## S3 method for class 'cv.oem'
plot(x, which_model = 1, sign.lambda = 1, ...)
```
#### 20 plot.oem and the set of the set of the set of the set of the set of the set of the set of the set of the set of the set of the set of the set of the set of the set of the set of the set of the set of the set of the set

```
## S3 method for class 'xval.oem'
plot(
 x,
 which.model = 1,
  type = c("cv", "coefficients"),
  xvar = c("norm", "lambda", "loglambda", "dev"),
 labsize = 0.6,
 xlab = iname,
 ylab = NULL,
 main = x$penalty[which.model],
 sign.lambda = 1,
  ...
\mathcal{L}
```
## Arguments

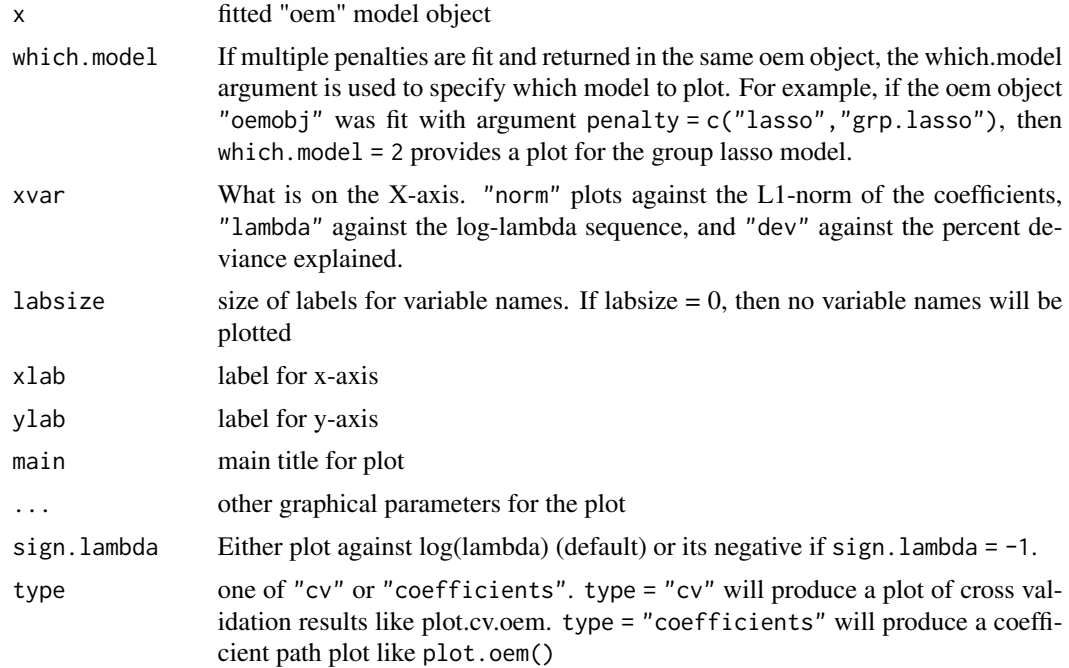

```
set.seed(123)
n.obs <- 1e4
n.vars <- 100
n.obs.test <- 1e3
true.beta <- c(runif(15, -0.5, 0.5), rep(0, n.vars - 15))
x <- matrix(rnorm(n.obs * n.vars), n.obs, n.vars)
y \le - rnorm(n.obs, sd = 3) + x % *% true.beta
```

```
fit \leq oem(x = x, y = y, penalty = c("lasso", "grp.lasso"), groups = rep(1:10, each = 10))
layout(matrix(1:2, ncol = 2))
plot(fit, which.model = 1)
plot(fit, which.model = 2)
set.seed(123)
n.obs <- 1e4
n.vars <- 100
n.obs.test <- 1e3
true.beta <- c(runif(15, -0.5, 0.5), rep(0, n.vars - 15))
x \le matrix(rnorm(n.obs * n.vars), n.obs, n.vars)
y \le - rnorm(n.obs, sd = 3) + x %*% true.beta
fit \le cv.oem(x = x, y = y, penalty = c("lasso", "grp.lasso"), groups = rep(1:10, each = 10))
layout(matrix(1:2, ncol = 2))plot(fit, which.model = 1)
plot(fit, which.model = "grp.lasso")
set.seed(123)
n.obs <- 1e4
n.vars <- 100
n.obs.test <- 1e3
true.beta <- c(runif(15, -0.5, 0.5), rep(0, n.vars - 15))
x <- matrix(rnorm(n.obs * n.vars), n.obs, n.vars)
y \le - rnorm(n.obs, sd = 3) + x %*% true.beta
fit <- xval.oem(x = x, y = y, penalty = c("lasso", "grp.lasso"), groups = rep(1:10, each = 10))
layout(matrix(1:4, ncol = 2))plot(fit, which.model = 1)
plot(fit, which.model = 2)
plot(fit, which.model = 1, type = "coef")
plot(fit, which model = 2, type = "coef")
```
predict.cv.oem *Prediction function for fitted cross validation oem objects*

#### Description

Prediction function for fitted cross validation oem objects

## Usage

```
## S3 method for class 'cv.oem'
predict(
  object,
  newx,
  which.model = "best.model",
  s = c("lambda.mind, "lambda.lse"),...
\mathcal{L}
```
#### Arguments

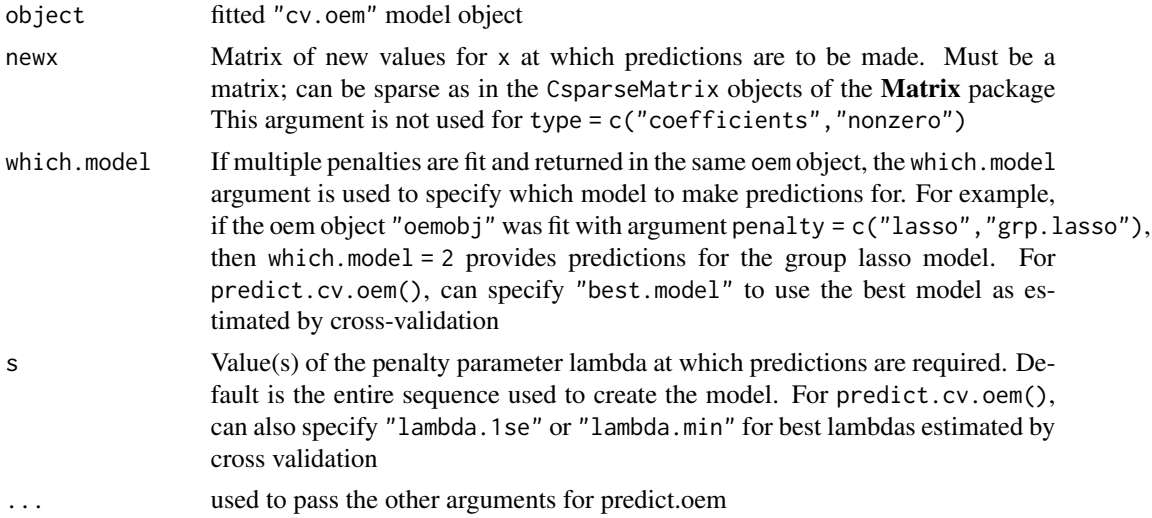

## Value

An object depending on the type argument

```
set.seed(123)
n.obs <- 1e4
n.vars <- 100
n.obs.test <- 1e3
true.beta <- c(runif(15, -0.5, 0.5), rep(0, n.vars - 15))
x <- matrix(rnorm(n.obs * n.vars), n.obs, n.vars)
y \le - rnorm(n.obs, sd = 3) + x % *% true.beta
x.test <- matrix(rnorm(n.obs.test * n.vars), n.obs.test, n.vars)
y.test <- rnorm(n.obs.test, sd = 3) + x.test %*% true.beta
fit \leq cv.oem(x = x, y = y,penalty = c("lasso", "grp.lasso"),
              groups = rep(1:10, each = 10),
```

```
nlambda = 10)
```

```
preds.best <- predict(fit, newx = x.test, type = "response", which.model = "best.model")
apply(preds.best, 2, function(x) mean((y.test - x) ^ 2))preds.gl <- predict(fit, newx = x.test, type = "response", which.model = "grp.lasso")
apply(preds.g1, 2, function(x) mean((y.test - x) ^ 2))preds.l <- predict(fit, newx = x.test, type = "response", which.model = 1)
apply(preds.1, 2, function(x) mean((y.test - x) ^ 2))
```
predict.oem *Prediction method for Orthogonalizing EM fitted objects*

#### Description

Prediction method for Orthogonalizing EM fitted objects

#### Usage

```
## S3 method for class 'oem'
predict(
 object,
 newx,
  s = NULL,which.model = 1,
  type = c("link", "response", "coefficients", "nonzero", "class"),
  ...
\mathcal{L}
```
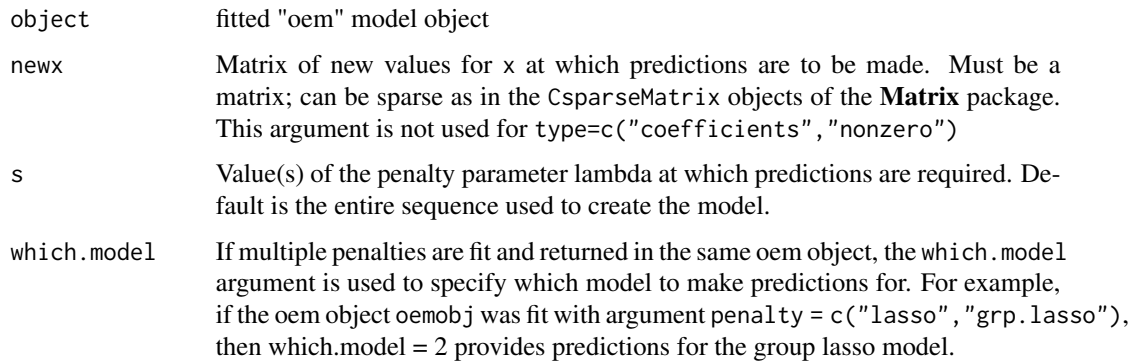

<span id="page-23-0"></span>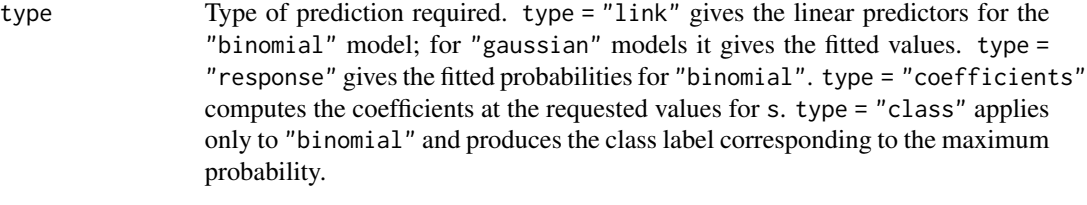

... not used

## Value

An object depending on the type argument

#### Examples

```
set.seed(123)
n.obs <- 1e4
n.vars <- 100
n.obs.test <- 1e3
true.beta <- c(runif(15, -0.5, 0.5), rep(0, n.vars - 15))
x <- matrix(rnorm(n.obs * n.vars), n.obs, n.vars)
y \le - rnorm(n.obs, sd = 3) + x %*% true.beta
x.test <- matrix(rnorm(n.obs.test * n.vars), n.obs.test, n.vars)
y.test <- rnorm(n.obs.test, sd = 3) + x.test %*% true.beta
fit \leq oem(x = x, y = y,
           penalty = c("lasso", "grp.lasso"),
           groups = rep(1:10, each = 10),
           nlambda = 10)
preds.lasso <- predict(fit, newx = x.test, type = "response", which.model = 1)
preds.grp.lasso <- predict(fit, newx = x.test, type = "response", which.model = 2)
apply(preds.lasso, 2, function(x) mean((y.test - x) ^ 2))
apply(preds.grp.lasso, 2, function(x) mean((y.test - x) ^ 2))
```
predict.xval.oem *Prediction function for fitted cross validation oem objects*

## Description

Prediction function for fitted cross validation oem objects

## predict.xval.oem 25

## Usage

```
## S3 method for class 'xval.oem'
predict(
  object,
  newx,
  which.model = "best.model",
  s = c("lambda.mind, "lambda.lse"),...
\mathcal{L}
```
#### Arguments

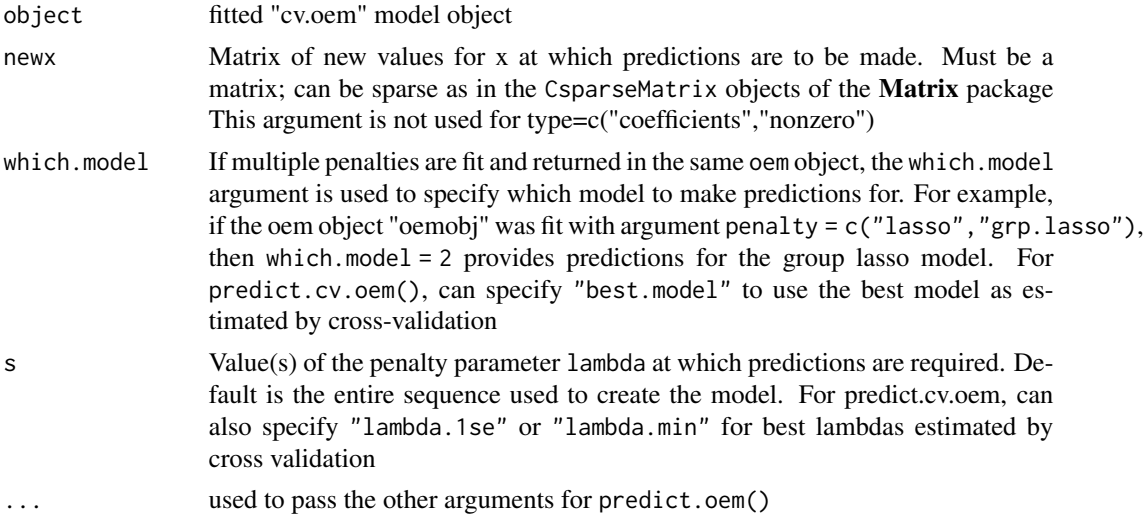

## Value

An object depending on the type argument

```
set.seed(123)
n.obs <- 1e4
n.vars <- 100
n.obs.test <- 1e3
true.beta <- c(runif(15, -0.5, 0.5), rep(0, n.vars - 15))
x <- matrix(rnorm(n.obs * n.vars), n.obs, n.vars)
y \le - rnorm(n.obs, sd = 3) + x % *% true.beta
x.test <- matrix(rnorm(n.obs.test * n.vars), n.obs.test, n.vars)
y.test <- rnorm(n.obs.test, sd = 3) + x.test %*% true.beta
fit \le xval.oem(x = x, y = y,penalty = c("lasso", "grp.lasso"),
                groups = rep(1:10, each = 10),
```
#### $n$ lambda = 10)

```
preds.best <- predict(fit, newx = x.test, type = "response", which.model = "best.model")
apply(preds.best, 2, function(x) mean((y.test - x) \land 2))
preds.gl <- predict(fit, newx = x.test, type = "response", which.model = "grp.lasso")
apply(preds.g1, 2, function(x) mean((y.test - x) ^ 2))preds.l <- predict(fit, newx = x.test, type = "response", which.model = 1)
apply(preds.1, 2, function(x) mean((y.test - x) ^ 2))
```
print.summary.cv.oem *print method for* summary.cv.oem *objects*

#### Description

print method for summary.cv.oem objects

#### Usage

```
## S3 method for class 'summary.cv.oem'
print(x, digits, ...)
```
#### Arguments

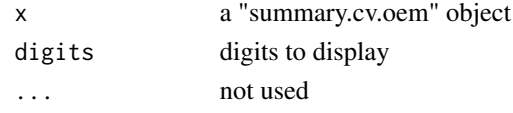

summary.cv.oem *summary method for cross validation Orthogonalizing EM fitted objects*

#### Description

summary method for cross validation Orthogonalizing EM fitted objects summary method for cross validation Orthogonalizing EM fitted objects

```
## S3 method for class 'cv.oem'
summary(object, ...)
## S3 method for class 'xval.oem'
summary(object, ...)
```
#### <span id="page-26-0"></span>xval.oem 27

#### Arguments

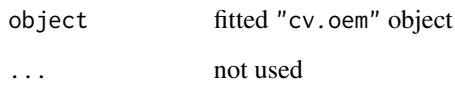

xval.oem *Fast cross validation for Orthogonalizing EM*

#### Description

Fast cross validation for Orthogonalizing EM

```
xval.oem(
 x,
 y,
 nfolds = 10L,
  foldid = NULL,type.measure = c("mse", "deviance", "class", "auc", "mae"),
 ncores = -1,
  family = c("gaussian", "binomial"),
 penalty = c("elastic.net", "lasso", "ols", "mcp", "scad", "mcp.net", "scad.net",
  "grp.lasso", "grp.lasso.net", "grp.mcp", "grp.scad", "grp.mcp.net", "grp.scad.net",
    "sparse.grp.lasso"),
  weights = numeric(0),
  lambda = numeric(0),
  nlambda = 100L,
  lambda.min.ratio = NULL,
  alpha = 1,
  gamma = 3,
  tau = 0.5,
  groups = numeric(0),
 penalty.factor = NULL,
  group.weights = NULL,
  standardize = TRUE,
  intercept = TRUE,
 maxit = 500L,
  tol = 1e-07,irls.maxit = 100L,
  irls.tol = 0.001,
  compute.loss = FALSE
)
```
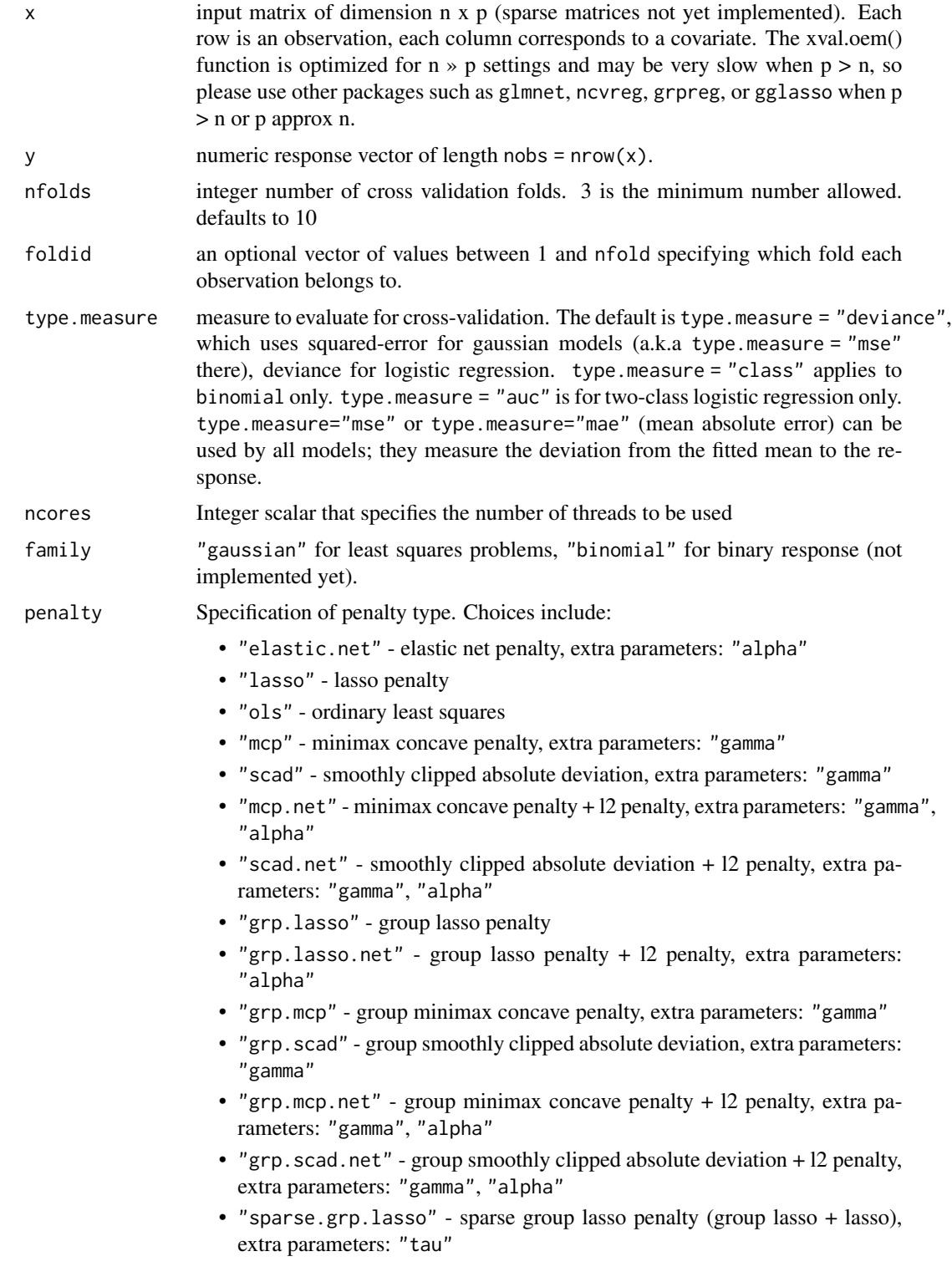

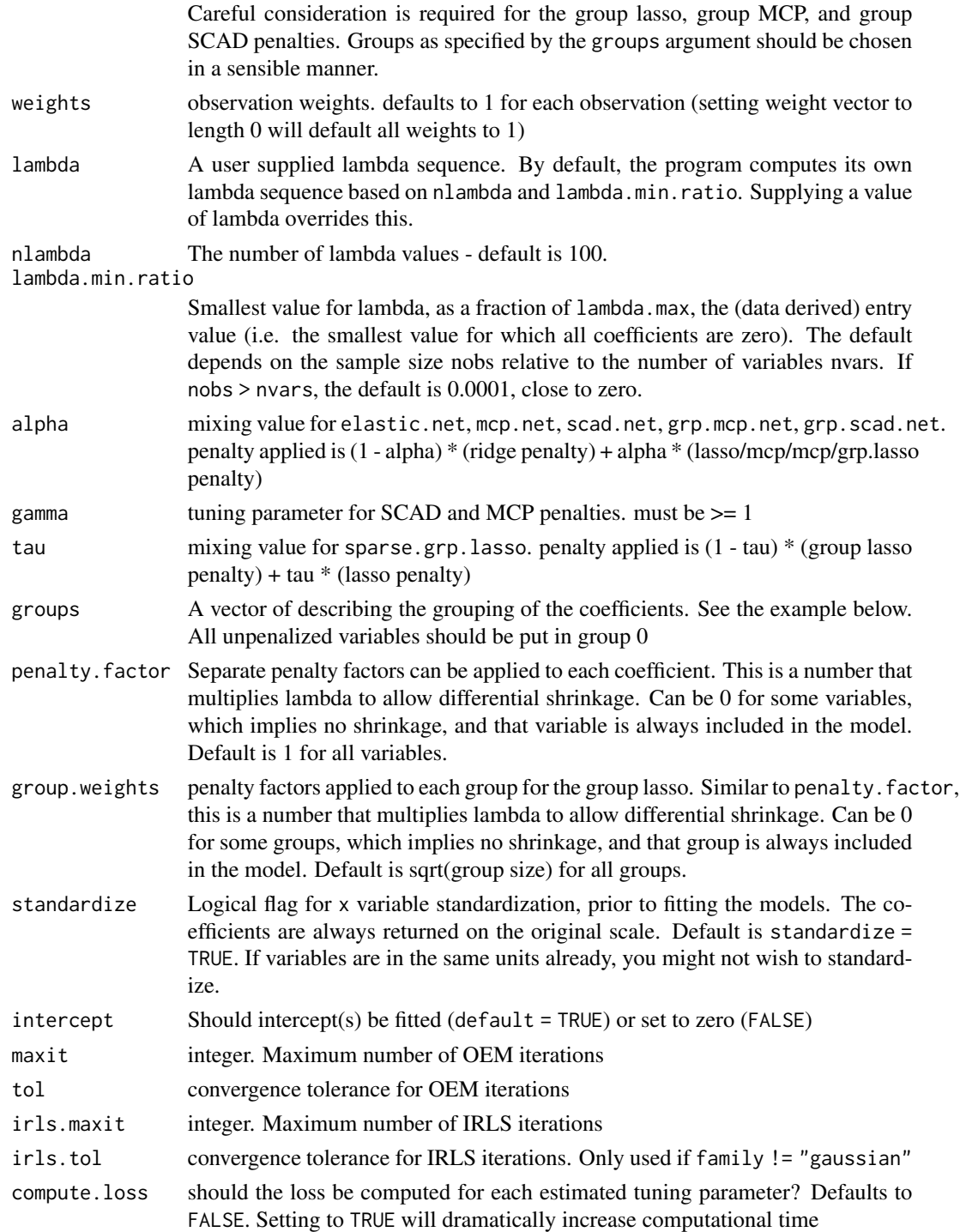

## Value

An object with S3 class "xval.oem"

```
set.seed(123)
n.obs <- 1e4
n.vars <- 100
true.beta <- c(runif(15, -0.25, 0.25), rep(0, n.vars - 15))
x <- matrix(rnorm(n.obs * n.vars), n.obs, n.vars)
y \le - rnorm(n.obs, sd = 3) + x % * true.beta
system.time(fit <- oem(x = x, y = y,
                      penalty = c("lasso", "grp.lasso"),
                      groups = rep(1:20, each = 5))system.time(xfit <- xval.oem(x = x, y = y,
                            penalty = c("lasso", "grp.lasso"),
                            groups = rep(1:20, each = 5))system.time(xfit2 <- xval.oem(x = x, y = y,
                             penalty = c("lasso", "grp.lasso",
                                         "mcp", "scad",
                                         "mcp.net", "scad.net",
                                          "grp.lasso", "grp.lasso.net",
                                          "grp.mcp", "grp.scad",
                                         "sparse.grp.lasso"),
                             groups = rep(1:20, each = 5))
```
# <span id="page-30-0"></span>Index

big.oem, [2](#page-1-0) cv.oem, [5,](#page-4-0) *[16](#page-15-0)* cv.oemfit *(*oemfit*)*, [16](#page-15-0) logLik.cv.oem *(*logLik.oem*)*, [7](#page-6-0) logLik.oem, [7](#page-6-0) logLik.xval.oem *(*logLik.oem*)*, [7](#page-6-0) oem, [9,](#page-8-0) *[16](#page-15-0)* oem-deprecated *(*oemfit*)*, [16](#page-15-0) oem.xtx, [13](#page-12-0) oemfit, [16](#page-15-0) plot.cv.oem *(*plot.oem*)*, [19](#page-18-0) plot.oem, [19](#page-18-0)

```
plot.oemfit (oemfit), 16
plot.xval.oem (plot.oem), 19
predict.cv.oem, 21
predict.oem, 23
predict.oemfit (oemfit), 16
predict.xval.oem, 24
print.oemfit (oemfit), 16
print.summary.cv.oem, 26
```
summary.cv.oem, [26](#page-25-0) summary.xval.oem *(*summary.cv.oem*)*, [26](#page-25-0)

xval.oem, [27](#page-26-0)